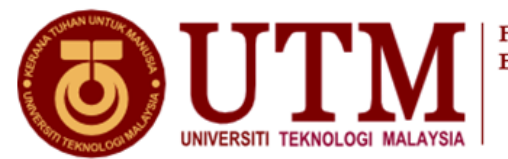

**Faculty of** Education **Department of Educational Sciences, Mathematics and Creative Multimedia Faculty of Education Universiti Teknologi Malaysia Skudai, Johor Darul Takzim**

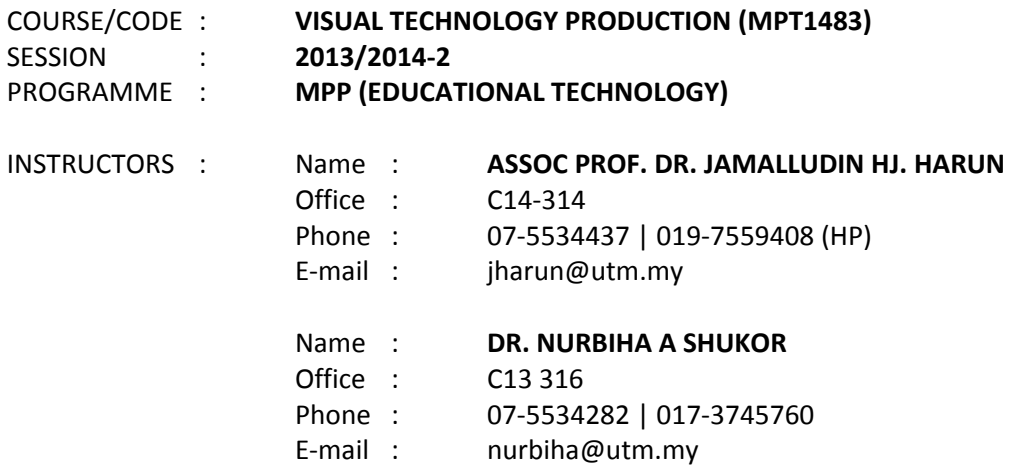

#### **SYNOPSIS:**

This course gives exposure on theories and skills of design and production of visual static media. Students will develop a complete package using the media. The aspect of computer integration will be emphasized in this course. Students will also evaluate the package that has been developed. The production of static media will focus more on photography and digital graphic fields in teaching. Variety of photography techniques, development of visual materials and image manipulation techniques will be focused in this course to produce excellent and qualified teaching materials. A prerequisite of this course is MPT 1203‐Technology & Media Design.

#### **LEARNING OUTCOMES:**

At the end of the course, students should be able to:

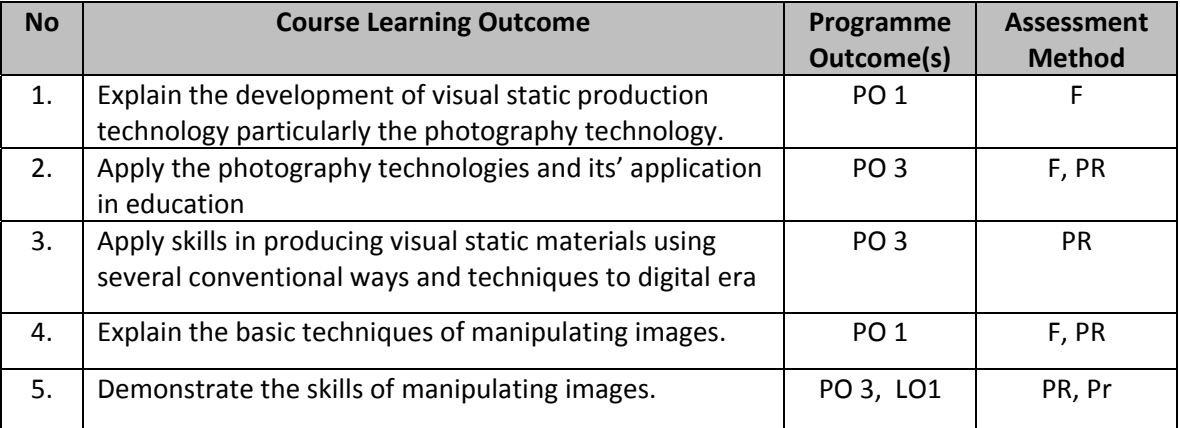

(T – Test ; PR – Project ; Q – Quiz; HW – Homework ; Pr – Presentation; F – Final Exam; R – Report)

# **WEEKLY SCHEDULE**

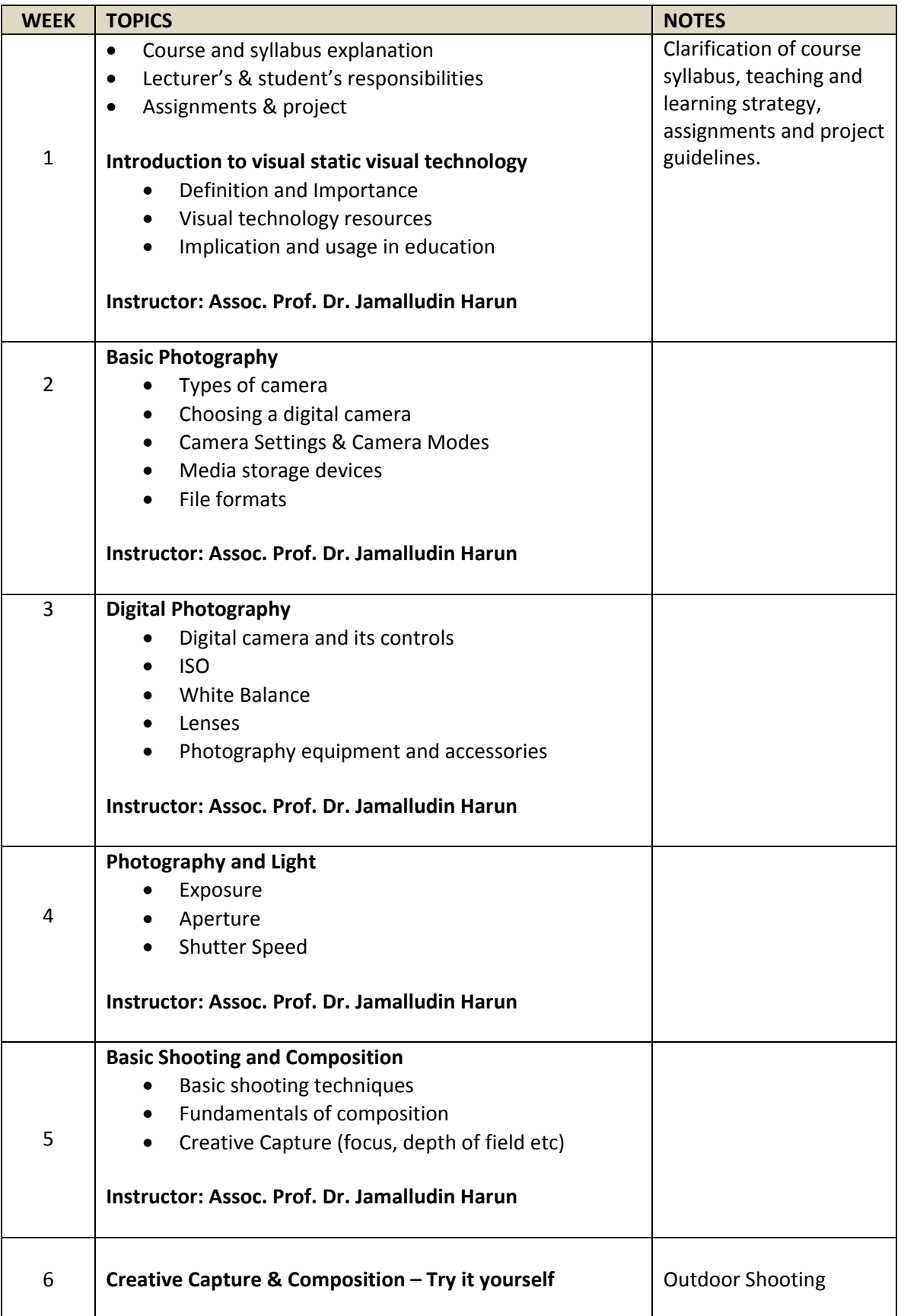

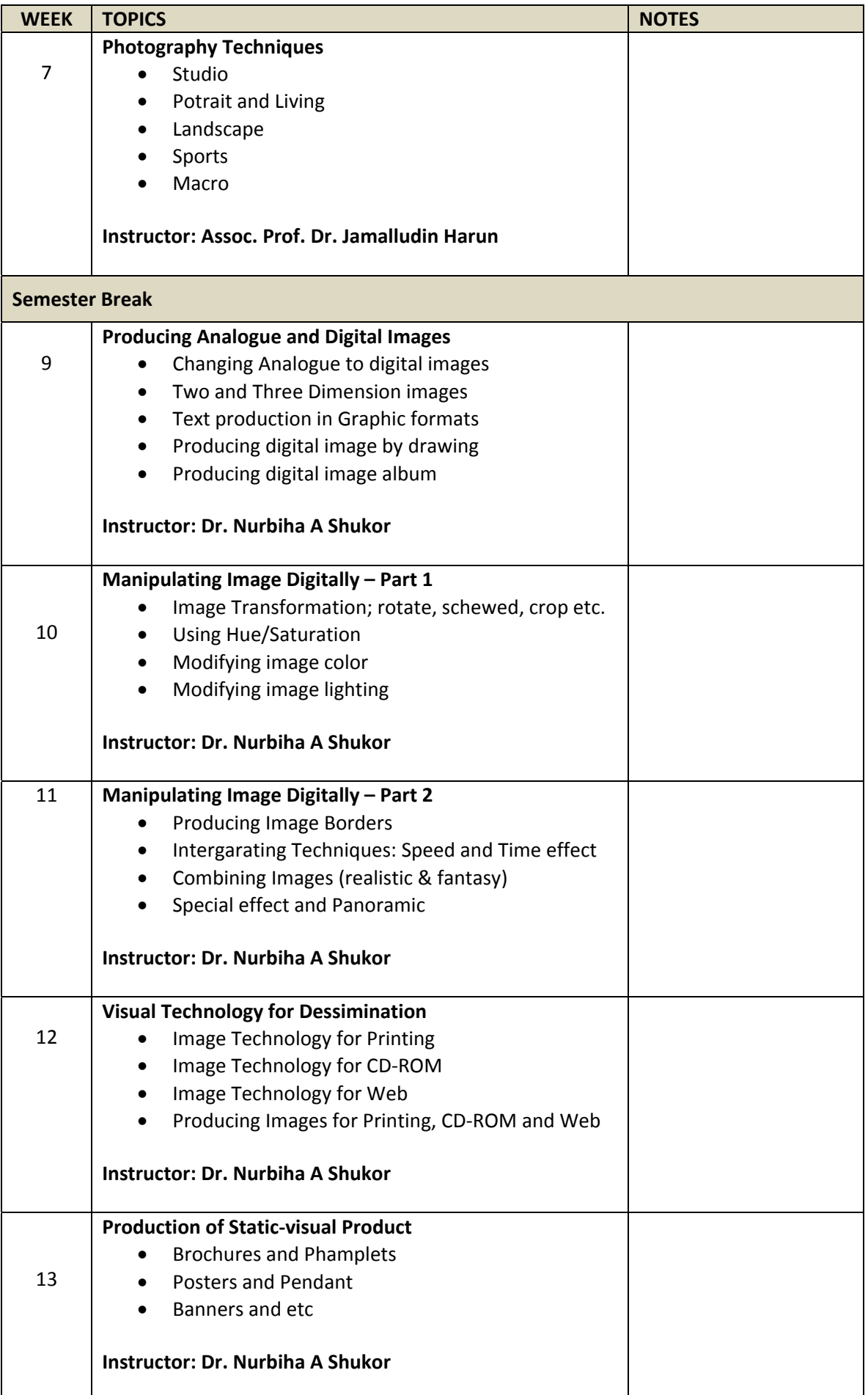

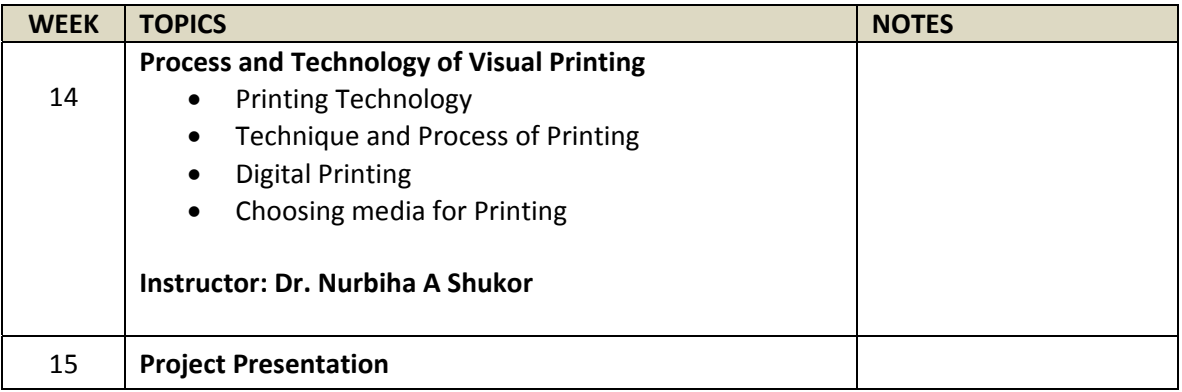

## **ASSESSMENT**

Students will be assessed based on the following criterion:

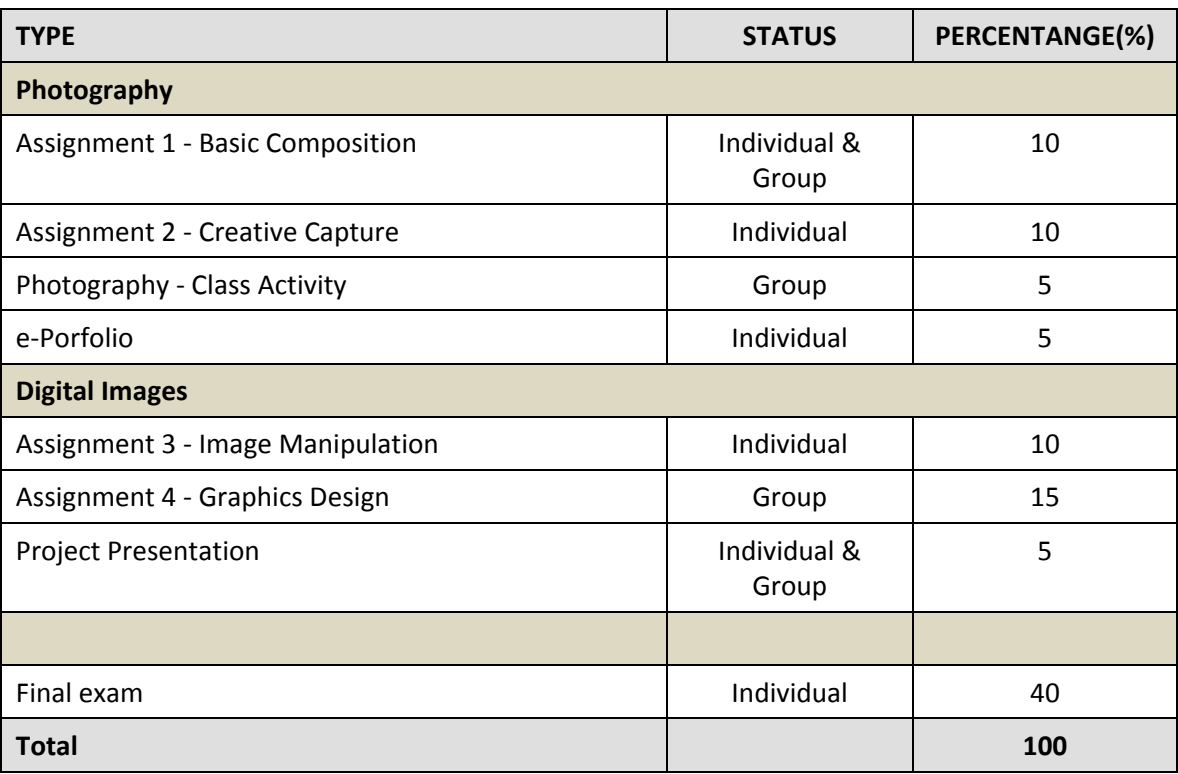

## **Note:**

- Instructor has the right to make any immediate amendment in order to fulfill course requirements.
- All information about assignment/project will be announced later in the class.

### **REFERENCES :**

- 1. Ames, K. (2006). Digital SLR Photography with Photoshop CS2 All‐In‐One for Dummies. New Jersey: Wiley.
- 2. Busch, B.D. (2005). Adobe Photoshop CS2: Photographers' Guide. Boston: Thomson Course Technology.
- 3. Busch, B.D. (2006). Digital Photography All-In-One Desk Reference for Dummies (3rd edition). NJ: Wiley Publishing
- 4. Ellis, J. (2005). Digital Photography. Leicester : Silverdale Books
- 5. Kelby, S. (2007). The Adobe Photoshop CS3 book for digital photographers. New Riders.
- 6. King, J.A. (2006). Digital Photography Before and After Makeovers. NJ : Wiley Publishing
- 7. Jamalludin Harun & Zaidatun Tasir (2006). Teknologi dan Rekabentuk Grafik Digital. Kuala Lumpur: Venton Publishing.
- 8. Perkins, C. (2009). Adobe Photoshop CS4. McGraw Hill: USA.
- 9. Seegmiller, D. (2003). Digital Character Design and Painting . USA: Charles River Media
- 10. Smith, C. (2006). Complete Photoshop CS2 for Digital Photographers. Hingham: Charles River Media
- 11. Steve Luck (2009). The Practical Illustrated Encyclopedia of Digital Photography. London : Hermes House
- 12. Weinmann, E. & Lourekas, P. (2008). Photoshop CS3. USA : Peachpit Press
- 13. Willmore, B. (2006). Adobe Photoshop CS2 Studio Techniques. Berkeley: Peachpit Press